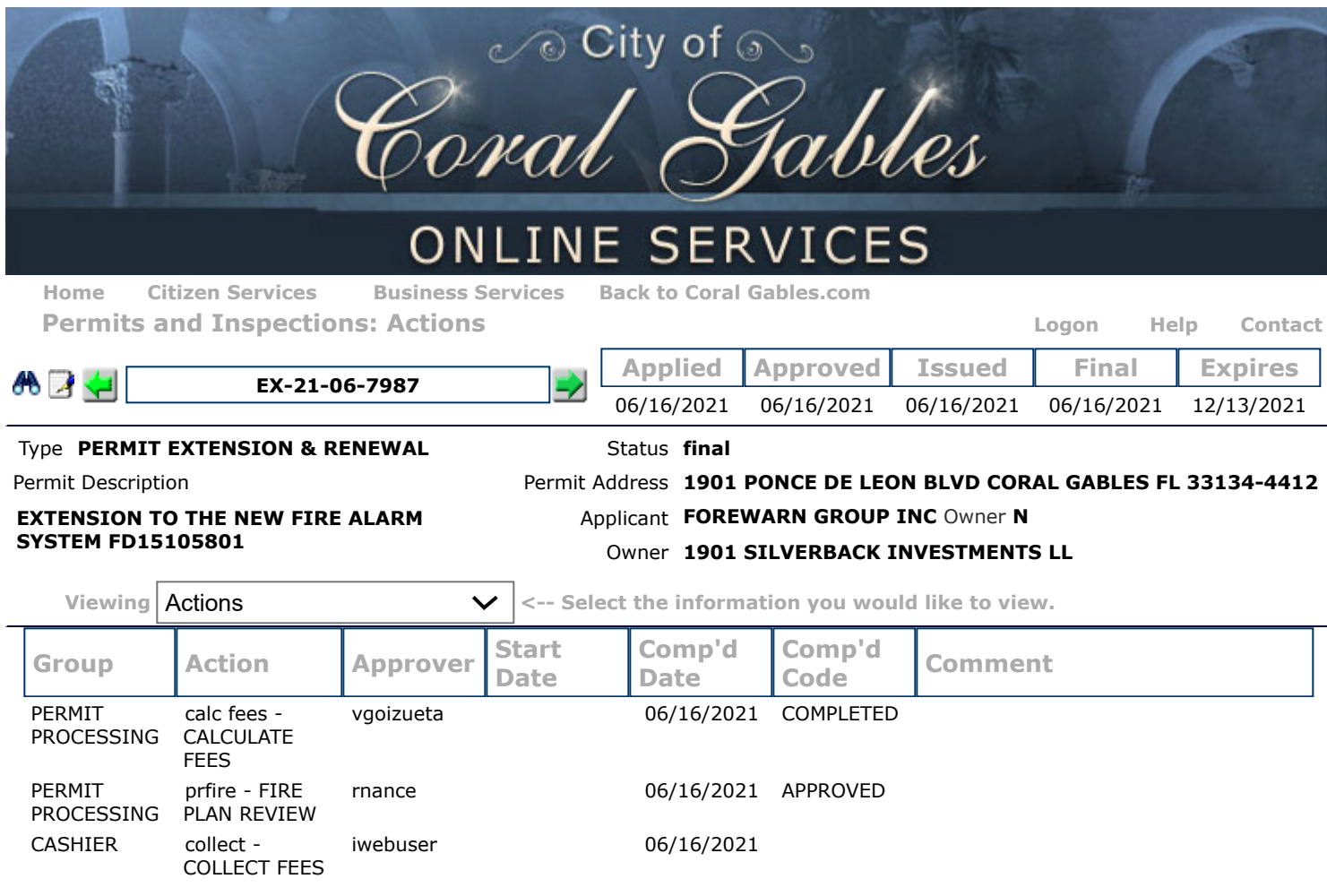

The City's online services are protected with an **[SSL encryption certificate](http://www.sslshopper.com/ssl-checker.html#hostname=edenweb.coralgables.com)**. For technical assistance, please call 305-569-2448 (8am-5pm, M-F).